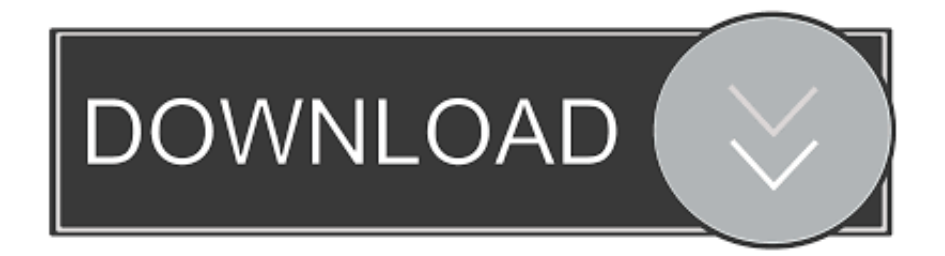

[Microsoft Office Access 2007 Bildet Ebooking-Berichte Und -Abfragen](https://adoring-bell-ef73f5.netlify.app/Pixela-Imagemixer-3-For-Mac#Aej=zKXwAIbYnWaJmGm3CLn2ybbszJLMzM9ei0z2BZ9MCJLwtGBLDwyYzMyb1ciK5wDGugDOnwAYvMqTCMBPT2BVjwrGqx==)

## Überlegungen zum Naturpark Rätikon

Im Rahmen einer Machbarkeitsstudie sollen Potenziale für Natur und regionale Wirtschaft, aber auch eventuelle Konflikte geprüft werden.

**1** emeinsam mit Liechtenstein und der Schweizer Region Prättigau haben die Verantwortlichen des Landes Vorarlberg eine Machbarkeitsstudie zum Internationalen Naturpark Rätikon in Auftrag gegeben. Zwei Jahre werden mögliche Potenziale für Natur und regionale Wirtschaft, aber auch eventuelle Konflikte geprüft. Landesrat Johannes Rauch steht diesem Projekt grundsätzlich positiv gegenüber: "Mit dieser Machbarkeitsstudie erhalten wir eine wichtige Entscheidungsgrundlage für die weitere Entwicklung der Region."

Anfang 2016 wurde im Prättigau die Idee eines internationalen Naturparks Rätikon lanciert. Erste Kontaktaufnahmen mit Liechtenstein, den möglichen

Vorarlberger Partnern (Stand Montafon, Regio Walgau sowie der Abteilung Umwelt- und Klimaschutz) gab es bereits. "Der Rätikon bringt Vorarlberg, Liechtenstein und den Kanton Graubünden näher zusammen. Das ist auch eine Chance, politische Kooperationen zu vertiefen." betont Rauch, Seitens des Landes werde das Potenzial für einen grenzüberschreitenden Naturpark sehr wohl erkannt. Dabei gehe es darum, Natur und Kultur einen entsprechenden Stellenwert zu geben, um die touristische Positionierung, die Sicherung einer zusätzlichen Wertschöpfung (Landwirtschaft und Gewerbe) in der Region, verbunden mit der Möglichkeit, zusätzliche Fördermittel generieren zu können. "Durch die gemeinsame Erstellung und Umsetzung könnte ein Aufschwung für die Region entstehen", ist der Landesrat überzeugt.

Die Machbarkeitsstudie soll bis Mitte 2019 erstellt werden. Darin sollte die rechtliche Verankerung von Naturparks im Vorarlberger Gesetz über Naturschutz und Landschaftsentwicklung geprüft werden. Weitere wichtige Inhalte sind die Abgrenzung des Gebietes, Akzeptanzeinschätzung in den Gemeinden, der weitere Umgang mit den Schutzgebieten und Biotopen - etwa das Frastanzer Ried, Rellstal, Lünersee, Gamperdonatal - im Projektgebiet, Managementfragen für den Betrieb, mögliche Potenziale, aber auch Beeinträchtigungen und Konfliktpotenziale.

Microsoft Office Access 2007 Bildet Ebooking-Berichte Und -Abfragen

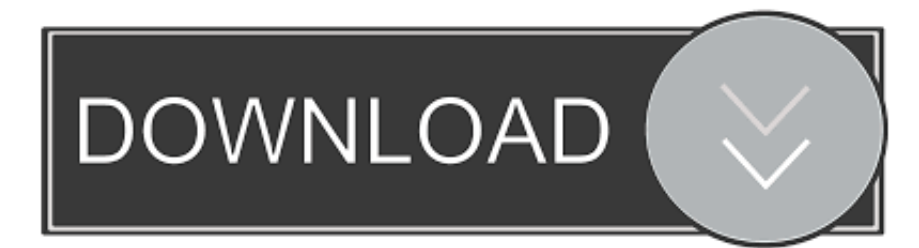

Vielleicht wollen Sie die Ergebnisse reduzieren, damit Sie nicht so viele Datensätze durchforsten müssen, oder vielleicht haben Sie entdeckt, dass es wirklich ein Schmerz ist, durch eine ganze Reihe von Dateien zu blättern unsortierte Daten.. Einführung Teil I: Erstellen von Formularen Kapitel 1 Erstellen und Verwenden eines Formulars Kapitel 2 Arbeiten mit Formularsteuerelementen Kapitel 3 Entwerfen von Formularen für eine effiziente und genaue Dateneingabe Kapitel 4 Entwerfen von Formularen für Unternehmen Verwenden von Kapitel 5 Erstellen von speziellen Formularen Teil II: Entwerfen und Anpassen von Berichten Kap er 6 Erstellen und Veröffentlichen eines Berichts Kapitel 7 Entwerfen effektiver Geschäftsberichte Kapitel 8 Entwerfen erweiterter Berichte Über den Autor Paul McFedries ist der Präsident von Logophilia Limited, einer Firma für technisches Schreiben.. Dieses Buch ändert alle Indem Sie den Benutzern die Fähigkeiten geben, effiziente Frontends für Daten (Formulare) zu erstellen, veröffentlichen Sie die Ergebnisse in einem attraktiven und leicht lesbaren Format (Berichte) und extrahieren Sie die Daten, die sie benötigen (Abfragen).

Durch reale Beispiele, die zeigen, wie die Tipps und Tricks in alltäglichen Geschäftsaufgaben verwendet werden können, werden Tricks der Microsoft Office 2007 Gurus helfen Sie, Office 2007 optimal zu nutzen.. Auch wenn Sie noch nie programmiert haben, wird Ihnen dieses Buch zeigen, wie Sie die Vorteile von VBA nutzen können, um Ihre Arbeit mit Access so effizient wie noch nie zu gestalten.. Einführung Teil I: Erstellen von Formularen Kapitel 1 Erstellen und Verwenden eines Formulars Kapitel 2 Arbeiten mit Formularsteuerelementen Kapitel 3 Entwerfen von Formularen für effiziente und genaue Dateneingabe Kapitel 4 Entwerfen von Formularen für Unternehmen Verwendung Kapitel 5 Erstellen von speziellen Formularen Teil II: Entwerfen und Anpassen Berichte Kapitel 6 Erstellen und Veröffentlichen eines Berichts Kapitel 7 Entwerfen effektiver Geschäftsberichte Kapitel 8 Entwerfen erweiterter Berichte Kapitel 9 Erstellen spezialisierter Berichte Teil III: Erstellen von leistungsstarken Abfragen Kapitel Erstellen einer einfachen Abfrage Kapitel 11 Erstellen von Kriterienausdrücken Kapitel 12 Arbeiten mit Abfragen mit mehreren Tabellen Kapitel 13 Erstellen erweiterter Abfragen Kapitel 14 Erstellen von PivotTable-Abfragen Kapitel 15 Abfragen mit SQL-Anweisungen Index.

## [Walmart w-2 download](https://drawdiolosoo.over-blog.com/2021/03/Walmart-w2-download.html)

New Zealand Limited (Adresse: Level 2, Heards Building, 2 Ruskin Street Parnell Auckland 52 Neuseeland) und die folgenden Bedingungen gelten: (a) die Bedingungen und die Beziehung zwischen Ihnen und Yahoo.. Sie sollten nicht versuchen, Ihre Daten zu formatieren, indem Sie leere Zeilen oder Spalten wie in einem Excel-Arbeitsblatt einfügen, da dadurch Platz in Ihrer Tabelle verschwendet wird.. Funktionsweise von PivotTables 312 Einige PivotTable-Terms 313 Erstellen eines eindimensionalen PivotTables 314 Anzeigen von Datenfelddetails 314 Anzeigen der Summe der Datenfeldwerte 316 Ausblenden und Anzeigen der Datendetails 318 Einfügen einer AutoCalc-Datenfeldzusammenfassung 318 Ändern des AutoCalc-Berechnungstyps 320 Erstellen eines berechneten Felds 321 Entfernen eines PivotTable-Feldes 322 Erstellen einer mehrdimensionalen PivotTable 322 Erstellen einer zweidimensionalen PivotTable 323 Analysieren von Kundenaufträgen nach Produktkategorie 324 Hinzufügen einer zeitlichen Dimension zur PivotTable 326 Filtern einer PivotTable 332 Verwenden der PivotTable-Autofilter 334 Anzeigen nur der obersten oder untersten Elemente 333 Gruppieren von Feldelementen 335 Hinzufügen eines Filterfelds 335 Verschieben einer PivotTable 336 Verschieben eines Felds in einen anderen Bereich 337 Ändern der Feldreihenfolge 338 Formatieren einer PivotTable 339 Von hier aus 339 15 Abfragen mit SQL-Anweisungen 341 Anzeigen der SQL-Anweisung 341 Verwenden von SQL zum Ausführen einer Select-Abfrage 342 Funktionsweise von SELECT Anweisung 343 Verwenden von SQL mit Abfragen für mehrere Tabellen 346 Hinzufügen einer berechneten Spalte zur SELECT-Anweisung 349 Verwenden von SQL für Gesamtsummen- und Gruppendatensätze 350 Verwenden von SQL zum Einrichten einer Parameterabfrage 350 Die vollständige SQL-SELECT-Syntax 355 Verwenden von SQL zum Ausführen von Aktionsabfragen 351 SQL zum Ausführen einer Aktualisierungsabfrage 352 Verwenden von SQL zum Ausführen einer Löschabfrage 352 Verwenden von SQL zum Ausführen einer Abfrage für Abfragetabelle 353 Verwenden von SQL zum Ausführen einer angehängten Abfrage 353 Verwenden von SQL zum Erstellen von Unterabfragen 354 Verwenden einer Unterabfrage zum Definieren eines Felds 355 Ermitteln, ob a Der Einheitspreis ist größer als der Durchschnitt 355 Verwenden einer Unterabfrage zum Definieren von Kriterien für ein Feld 356 Verwenden von Unterabfragen, die Dynasets zurückgeben 356 Im Prädikat: Kunden, die Aufträge platziert haben 357 Alle Prädikate: Produkte, die günstiger sind als alle Würste 358 Verwenden von SQL zum Erstellen von Unionsabfragen 359 Von hier 360 Index 361 zeigen mehr.. Paul ist vor allem als Autor bekannt als Lehrer von Microsoft Office und Microsoft Windows, und hat als Programmierer, Berater, Datenbankentwickler und Website-Entwickler gearbeitet. [Video Editor Robot 2.0 Download Free](http://presunmerot.tistory.com/14)

## Überlegungen zum Naturpark Rätikon

Im Rahmen einer Machbarkeitsstudie sollen Potenziale für Natur und regionale Wirtschaft, aber auch eventuelle Konflikte geprüft werden.

**1** emeinsam mit Liechtenstein und der Schweizer Region Prättigau haben die Verantwortlichen des Landes Vorarlberg eine Machbarkeitsstudie zum Internationalen Naturpark Rätikon in Auftrag gegeben. Zwei Jahre werden mögliche Potenziale für Natur und regionale Wirtschaft, aber auch eventuelle Konflikte geprüft. Landesrat Johannes Rauch steht diesem Projekt grundsätzlich positiv gegenüber: "Mit dieser Machbarkeitsstudie erhalten wir eine wichtige Entscheidungsgrundlage für die weitere Entwicklung der Region."

Anfang 2016 wurde im Prättigau die Idee eines internationalen Naturparks Rätikon lanciert. Erste Kontaktaufnahmen mit Liechtenstein, den möglichen

Vorarlberger Partnern (Stand Montafon, Regio Walgau sowie der Abteilung Umwelt- und Klimaschutz) gab es bereits. "Der Rätikon bringt Vorarlberg, Liechtenstein und den Kanton Graubünden näher zusammen. Das ist auch eine Chance, politische Kooperationen zu vertiefen," betont Rauch. Seitens des Landes werde das Potenzial für einen grenzüberschreitenden Naturpark sehr wohl erkannt. Dabei gehe es darum, Natur und Kultur einen entsprechenden Stellenwert zu geben, um die touristische Positionierung, die Sicherung einer zusätzlichen Wertschöpfung (Landwirtschaft und Gewerbe) in der Region, verbunden mit der Möglichkeit, zusätzliche Fördermittel generieren zu können. "Durch die gemeinsame Erstellung und Umsetzung könnte ein Aufschwung für die Region entstehen", ist der Landesrat überzeugt.

Die Machbarkeitsstudie soll bis Mitte 2019 erstellt werden. Darin sollte die rechtliche Verankerung von Naturparks im Vorarlberger Gesetz über Naturschutz und Landschaftsentwicklung geprüft werden. Weitere wichtige Inhalte sind die Abgrenzung des Gebietes, Akzeptanzeinschätzung in den Gemeinden, der weitere Umgang mit den Schutzgebieten und Biotopen - etwa das Frastanzer Ried, Rellstal, Lünersee, Gamperdonatal - im Projektgebiet, Managementfragen für den Betrieb, mögliche Potenziale, aber auch Beeinträchtigungen und Konfliktpotenziale.

[Visual](https://vemitechan.mystrikingly.com/blog/visual-studio-express-mac-download)

[Studio Express Mac Download](https://vemitechan.mystrikingly.com/blog/visual-studio-express-mac-download)

[Advanced Mac Cleaner Remove](https://frisuplacont.over-blog.com/2021/03/Advanced-Mac-Cleaner-Remove.html) [rameau cembalo rar herunterladen](https://practical-heyrovsky-093f24.netlify.app/rameau-cembalo-rar-herunterladen) e828bfe731

[Hp Pavilion Dv1000 Xp Drivers Download](https://enerba2g4.wixsite.com/deuternucy/post/hp-pavilion-dv1000-xp-drivers-download)